## O2c\_2Go Crack Free Download [32|64bit]

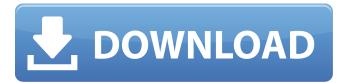

1 / 11

o2c\_2Go! is an interactive, 3D material editor. You can analyze and experiment with material schemes by manipulating diffuse, specular, subsurface, and ambient textures. o2c\_2Go! also provides direct access to material properties, such as transmittance, scattering, and reflectivity. o2c\_2Go! o2c\_2Go! Component Features: 1. Interactive Material Properties with Material Editor o2c\_2Go! provides a new set of material properties for the purpose of exploring material schemes. As with traditional 3D material editors, the user can experiment with an infinite array of material properties such as diffuse, specular, subsurface, and ambient textures. These new properties can be added to the material file as a direct data object, however, it is recommended that the user create a new file for this testing. These properties are defined by a list of properties, and each property defines a single 3D texture file. o2c\_2Go! is a full-featured interactive 3D material editor where you can build, compile, and render interactive materials as you wish. As in traditional material editors, you can drag the existing textures onto the material

editor and create materials from scratch. o2c\_2Go! can also create materials from scratch. When you create a new file, it will have a blank material scheme. You can add your own textures or you can start with a standard material scheme that will display the current pixel depth of the material editor. 2. Material Editor Features: o2c\_2Go! provides all of the tools you have come to expect from a standard material editor, such as textures and properties. \* Insert and delete textures \* Set color attributes, including normal and ambient color \* Increase or decrease the values of alpha, texture, and color \* Scroll through the list of textures \* Switch between list and on-screen textures \* Zoom and pan throughout the texture \* Open a texture file o2c\_2Go! will save current settings for the material editor as a saved file. If you have saved settings, you can load the file into o2c\_2Go! 3. Design Exploration Tools o2c\_2Go! provides a fully integrated material editor and a set of rendering tools to explore design scenarios. o2c Interactive is a fullfeatured 3D viewer, which allows you to: -

O2c\_2Go Free Download

o2c\_2Go! extends the functionality of the freely

distributable o2c Player by providing design professionals with material editing, and view manipulation tools. o2c\_2Go! is not a rendering program per se, but it does provide direct access to material properties for the purpose of exploring material schemes. o2c Interactive is a 3D viewing and presentation program for you and your clients. o2c Interactive allows you to explore design scenarios in 3D, on the fly using the highly-compressed, o2c format. Current Development: 0.3 - Have the position and ability to preview materials in a 2-sided view 0.2 - Default materials for o2c\_2Go view will be included, but there are already materials provided with this version. 0.1 - Initial beta version. A: More info here: Elena Gabai Elena Gabai (; born ) is an Israeli former tennis player. Gabai is Jewish. She is from a family of Jewish fascists, and is currently the physical education teacher at the United States International School in Israel. Gabai was born in Eilat, Israel. Her father Moshe is a former tennis player and her mother Kay is also a former tennis player. She moved to Washington D.C. at age 4 with her mother. During her childhood she lived in the United States, Australia and Romania. Her first tennis experience was at age 8 at the Eilat Tennis Club. Gabai went to public school in Northwest D.C. and later attended

Barnard College where she graduated with a degree in American Studies. Tennis career In August 2009, she played women's doubles in the 2009 Wimbledon Championships and defeated her sister Noam Gabai and Tímea Babos. She has won one doubles title at an ITF Women's Circuit level, on 22 April 2009, at the first edition of Tel Aviv Classic doubles, partnering with her sister Noam. She also won the fourth set to win an ITF Women's Circuit doubles in Tel Aviv in September 2009. ITF finals Singles (1–1) Doubles (3–2) References External links Category:1981 births Category:Living people 09e8f5149f

## O2c\_2Go Keygen Full Version

o2c\_2Go is an interactive environment for viewing and presenting o2c files. o2c\_2Go is an o2c-based soft-proof and rendering program. It is designed to accelerate the ability to view and manipulate o2c files in an intuitive, working environment. It is the successor to the freely distributable o2c-Player and fills the gap between the freely distributable o2c Player and the o2c Interactive plug-in. o2c\_2Go adds o2c material editing to the functionality of the freely distributable o2c Player by providing design professionals with a working, programmable design environment. All of o2c\_2Go's tools are accessible to design professionals via a mouse interface. o2c\_2Go is divided into two logical sections. The first section is the "Editor" where material schemes for rendering can be developed and previewed. The second section is the "Viewer" where rendering runs and can be viewed in 3D. o2c\_2Go is designed to make the o2c viewer available to design professionals. It is written with a view towards the office or classroom. o2c\_2Go is both a fully-functional and a study tool. o2c Interactive Description: o2c Interactive is a

3D viewing and presentation program for you and your clients. o2c Interactive allows you to explore design scenarios in 3D, on the fly using the highly-compressed, o2c format. o2c Interactive is not a rendering program per se, but it does provide direct access to material properties for the purpose of exploring material schemes. o2c Interactive is compatible with the freely distributable o2c Player. o2c Interactive provides the same capabilities for use with the o2c format, but from a more user-friendly interface. o2c Interactive Description: o2c Interactive is a 3D viewing and presentation program for you and your clients. o2c Interactive allows you to explore design scenarios in 3D, on the fly using the highly-compressed, o2c format. o2c Interactive is not a rendering program per se, but it does provide direct access to material properties for the purpose of exploring material schemes. o2c Interactive is compatible with the freely distributable o2c Player. o2c Interactive Description: o2c Interactive is a 3D viewing and presentation program

What's New in the O2c\_2Go?

o2c\_2Go is a true 2.5D application, allowing designers to

explore a wide range of design scenarios. You can design from the top down, or from the side view, and o2c\_2Go can be used as a typical top-down or side-view paint program. With o2c\_2Go you will be able to see your designs and materials before laying them down on paper. o2c\_2Go includes a direct 'line' drawing system where you can sketch things out in 3D. You can switch back and forth to a traditional 2D system for looking things over before laying them down on paper. o2c\_2Go has hundreds of unique materials, each with its own visual qualities. Material: Material Editor: This is where most of the work is being done to prepare new materials. The Material Editor supports arbitrary tri-map color and shaders. You can start your own materials from scratch, or use some of the available ones. . Highlight Colors: Highlight Colors is a way to make a color-only version of a material. You can make several of these, varying in brightness, and mix them to get the look you want. This is a very useful tool for when you want to place something visually alone to keep you in the 'drawing stage' before making a layout decision. Keyboard Shortcuts: Holding the command key down produces a 'hot line' through the currently selected material. The short cut keystroke, 'P' for example, changes the material to a

skybox. If you want, you can create your own hot lines and hot point shortcuts to save time. Syntax Highlighting: For most of the commands there is a basic syntax: om2c [options...] [material-id [material-id...]] This basic syntax is written in color and uses the appropriate color in the command prompt to help you see where each parameter is or is not applicable. Options: Here you can pass the currently selected material a number of settings that control how the material reacts in the game. If you have to change something, it's usually better to experiment with the settings and see what you like more. For instance, you might want a texture to have a different effect depending upon the type of lighting it's seen in. Manipulation: The manipulation commands are most useful for making changes to materials that have

## **System Requirements For O2c\_2Go:**

Windows 7 or higher 2GB RAM 60MB of free HDD space Shader Model 4 Nvidia 6800 or higher Control Stick Mouse Keyboard More information is available at the official website of the game. A user on the official website asked for a list of the features of the upcoming Shenmue HD remake. Here is the answer. A thread was started on NeoGAF regarding the specs that are required for the game to work properly. Here is the list of the list of required specs: There is more

https://bryophyteportal.org/frullania/checklists/checklist.php?clid=13386

https://paintsghana.com/advert/sketchport-vector-crack-free/

https://classifieds.cornerecho.com/advert/looprecorder/

http://www.shopinrockdale.com/wp-content/uploads/2022/06/Rabbit Locker.pdf

http://estatesdevelopers.com/wp-content/uploads/2022/06/Charm Pascal Crack Keygen For LifeTime 2022Latest.pdf

https://ex0-sys.app/upload/files/2022/06/BrbcVvW2g4Q74YEjzM1t 08 5052b9f0e93dad5bab1acd63eae424e5 file.pdf

https://kulturbon.de/wp-content/uploads/2022/06/tanfra.pdf

https://www.machilipatnam.com/advert/launchy-plugin-manager-crack-license-keygen-download/

https://mywaterbears.org/portal/checklists/checklist.php?clid=4627

https://kaalama.org/upload/files/2022/06/DTlpipRMDPWfsDH23OfV 08 5052b9f0e93dad5bab1acd63eae424e5 file.pdf

https://socialspace.ams3.digitaloceanspaces.com/upload/files/2022/06/z4XHAqxg99LznkS8Jglp 08 a692a4247ce1755b7a30a3a2688 01421 file.pdf

https://teaway.pl/wp-

content/uploads/2022/06/AutoExit For Windows Home Server Crack Activation Free Download Latest.pdf

 $\underline{https://loskutbox.ru/wp\text{-}content/uploads/2022/06/hMailServer.pdf}$ 

http://vglybokave.bv/advert/ultra-shutdown-crack-32-64bit/

 $\frac{https://affiliateschools.com/upload/files/2022/06/m4BR3ErraQkDeksU9KBG-08-5052b9f0e93dad5bab1acd63eae424e5-file.pdf}{https://eat-now.no/wp-content/uploads/2022/06/trakaxPC.pdf}$ 

https://x-streem.com/upload/files/2022/06/3nfU5A6dSD9mVMzLPwiP 08 5052b9f0e93dad5bab1acd63eae424e5 file.pdf

 $\underline{http://facebook.jkard.com/upload/files/2022/06/vyKhyamCCVxJfGdzN4TF\_08\_f8a6132b64dccc3fd4eb8b0591db0a27\_file.pdf}$ 

https://misasgregorianas.com/exclusive-e-mail-crack-with-registration-code/

https://www.zonearticles.com/advert/surfing-shark/